| Maraa | Data |
|-------|------|
| Name  | Date |

## NUMBER ORDER

Fill in the missing number in the sequence.

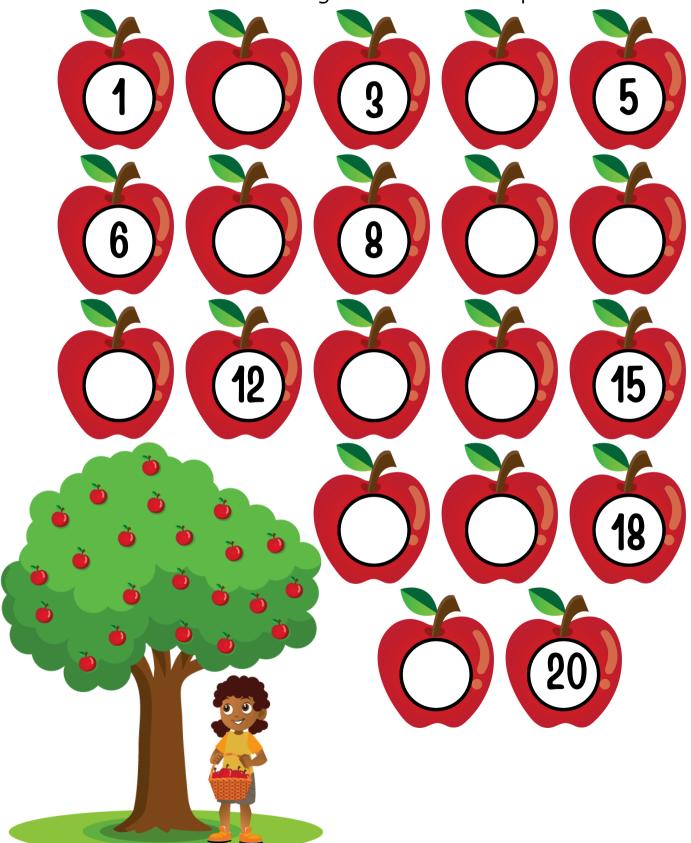